## **SIGEP - SIGEP - Deploy v2019.08**

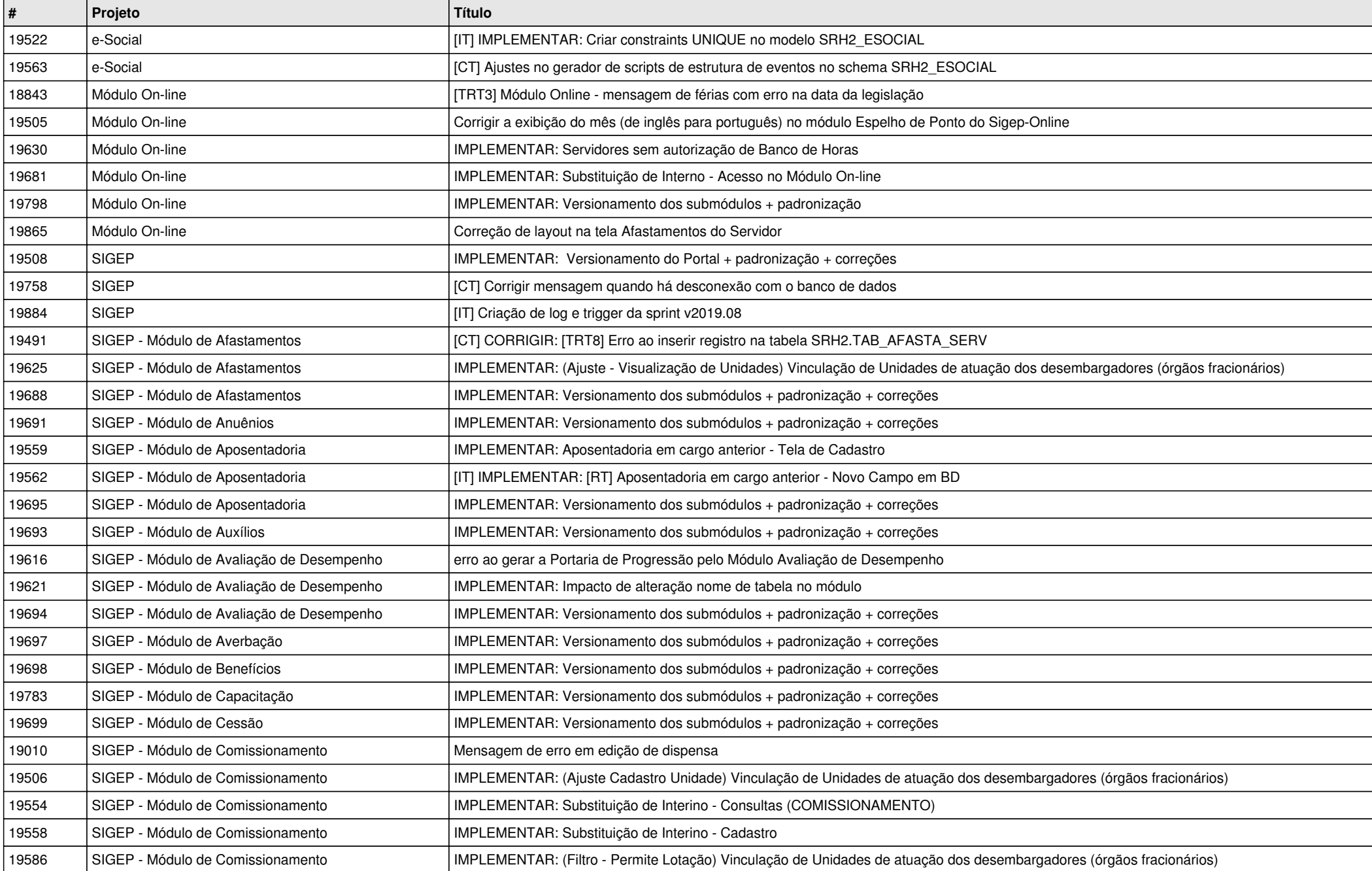

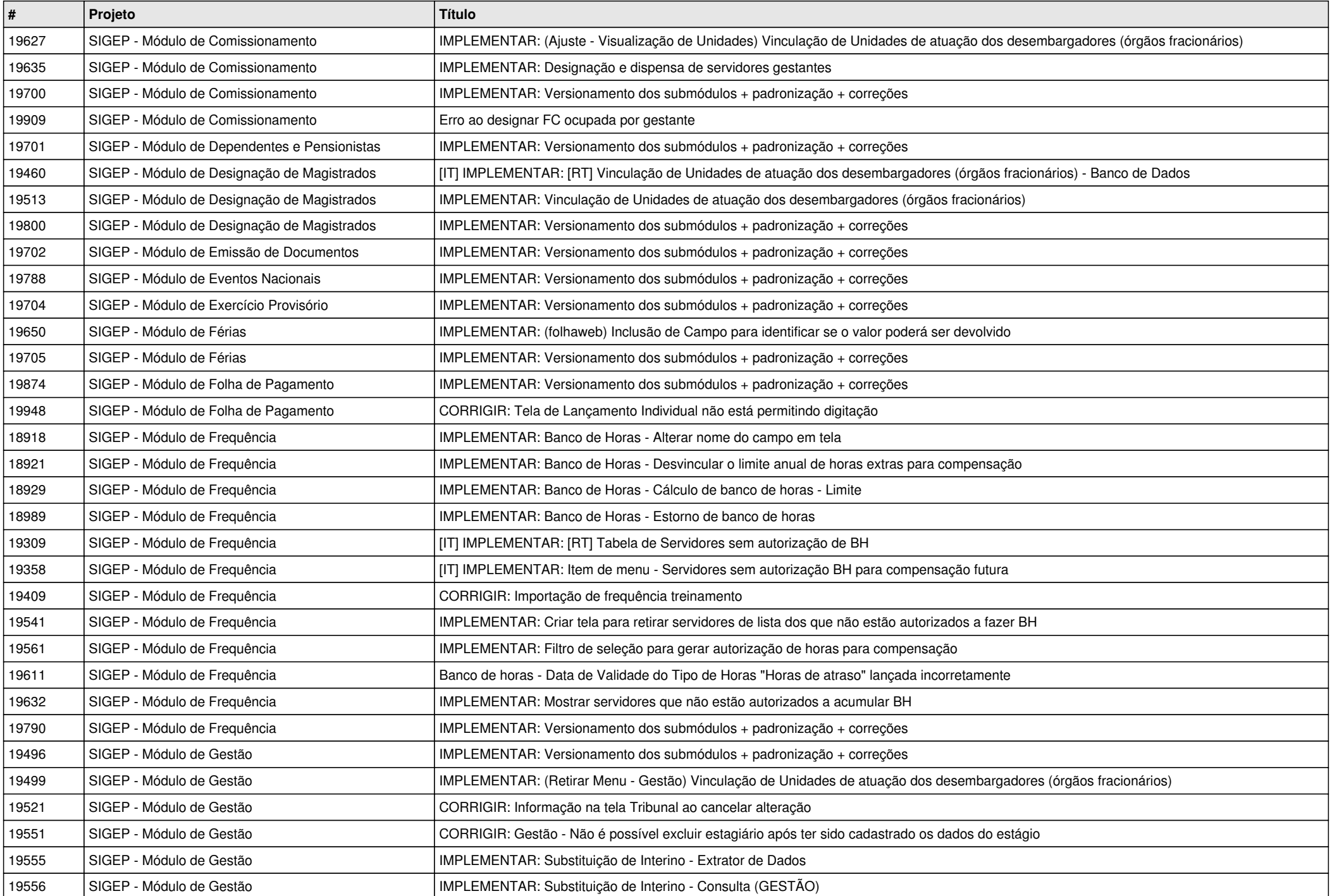

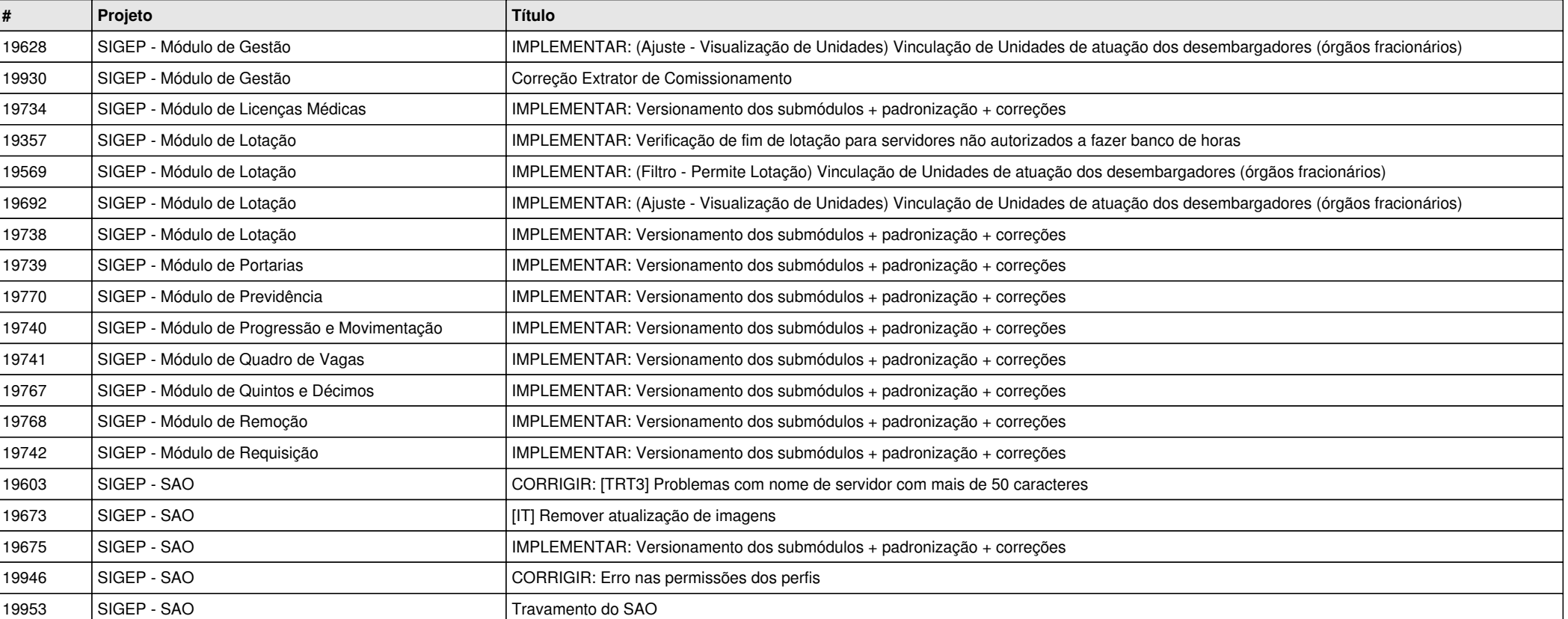